# Execució de processos

José María Alonso Cebrián Jordi Gay Sensat Antonio Guzmán Sacristán Pedro Laguna Durán Alejandro Martín Bailón Jordi Serra Ruiz

PID\_00196797

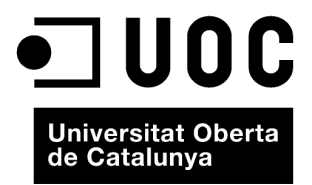

Cap part d'aquesta publicació, incloent-hi el disseny general i la coberta, no pot ser copiada,<br>reproduïda, enmnagatzemada o transmesa de cap manera ni per cap mitjà, tant si és elèctric com<br>químic, mecànic, òptic, de grav

# Índex

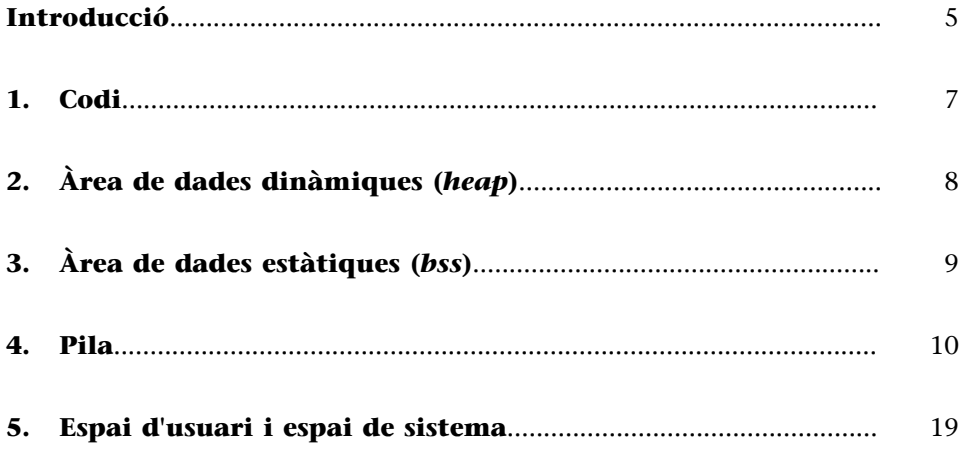

### **Introducció**

<span id="page-4-0"></span>Durant l'execució d'un procés se succeeixen una sèrie d'accions que el sistema ha d'anar controlant per a la finalització correcta del programa. Durant l'execució d'aquest, el sistema ha de donar accés a la CPU a l'aplicació, accés als dispositius, gestionar les autoritzacions, gestionar la memòria assignada al procés, gestionar els arxius a què s'ha accedit...

Durant l'execució d'un programa es creen i utilitzen diferents zones de memòria per a desar cadascun dels components del programa que seran necessaris per a l'execució. Aquestes zones de memòria són les següents:

- Codi.
- Àrea de dades dinàmiques (*heap*).
- Àrea de dades estàtiques (*bss*).
- Pila.

#### **1. Codi**

<span id="page-6-0"></span>Quan comença l'execució d'un programa, el sistema operatiu carrega el programa en una zona de memòria lliure. A més es creen les zones de dades enumerades anteriorment en altres zones de memòria que seran associades al programa en execució.

Normalment, la zona de codi té una mida prefixada. La zona de dades estàtiques tampoc no creix, ja que està predeterminada en temps de compilació. Les dues àrees que poden créixer són l'àrea de dades dinàmiques i la pila. La zona de dades dinàmiques creix envers adreces més altes de memòria i la pila envers adreces més baixes. Aquestes àrees s'han de posicionar en memòria de manera adequada, perquè no s'acabin superposant.

En l'inici del programa es prepara l'entorn perquè es pugui començar a executar la primera instrucció del programa. Això s'aconsegueix apuntant el registre EIP del processador (encarregat d'apuntar a la instrucció per executar) a l'adreça d'entrada del programa carregat (*entry point* o primera instrucció per executar). També és necessari inicialitzar adequadament els apuntadors a la pila i les àrees de memòria.

<span id="page-7-0"></span>L'assignació dinàmica de memòria és el procés pel qual el sistema assigna zones de memòria lliures a diferents parts del programa executat. Aquestes requereixen zones de memòria lliure durant l'execució del programa sense haver fet una declaració explícita de mida en el codi font, per a poder fer la seva comesa. Cada llenguatge té les seves pròpies funcions per a demanar memòria al sistema. Per exemple, en C es disposa de malloc.

 $char * but f = malloc(SIZE)$ 

Aquesta línia reservaria un espai de memòria de mida SIZE, al qual s'accediria per mitjà del punter assignat a la variable buf. Per a poder alliberar aquest espai de memòria s'hauria d'utilitzar la funció free.

free(buf)

Altres llenguatges de programació disposen d'altres funcions per a fer aquesta comesa. Una vegada s'ha assignat una porció de memòria a un programa, aquesta roman reservada fins que el programa l'allibera explícitament. Possibles errors en la programació de programes poden provocar que la memòria reservada no s'alliberi (*memory leak*), i així el sistema queda amb parts de memòria que no s'utilitzarien, ja que estarien reservades. Això podria provocar que els sistemes, després d'un cert període, quedessin inutilitzats pel fet de no disposar de memòria lliure, a causa que seria tota "usada" pels diferents processos del sistema.

Per a evitar aquest problema els sistemes operatius disposen de processos que es dediquen a buscar parts de memòria reservades que no tinguin cap referència des de cap dels programes en execució. Aquests processos es denominen *garbage collectors*. En cas de trobar espais de memòria que no són utilitzats per cap procés, es procedeix a alliberar-los. Cada sistema operatiu, o fins i tot cada llenguatge de programació (llenguatges interpretats com C# o Java), té la seva pròpia manera de gestionar la memòria.

## **3. Àrea de dades estàtiques (***bss***)**

<span id="page-8-0"></span>En aquesta àrea es desen totes les dades que són conegudes en temps de compilació. Habitualment són les variables globals, les variables definides com a *static* i les constants. Es podria dir que es desen en aquest espai dades que han de ser accessibles diverses vegades durant l'execució del programa i no solament durant l'execució d'una funció.

static char buf[SIZE]

La sentència anterior defineix una matriu de caràcters de manera estàtica, amb la qual cosa es reservaria espai en memòria per a aquest a la zona *bss*.

Les variables locals, no definides com a *static*, es desen en la pila. No cal accedir-hi després de l'execució de la funció, per la qual cosa poden ser destruïdes completament i perden els seus valors i definició. La pila és el lloc perfecte per a crear aquest comportament durant l'execució d'un programa.

De vegades es denomina aquesta zona de memòria *bss* (*block started by symbol*). Aquesta nomenclatura té l'origen en una pseudooperació en el FORTRAN *assembly program*, desenvolupat per IBM. Posteriorment aquesta nomenclatura es va anar heretant entre sistemes fins als nostres dies.

Els *exploits* que exploten errors en l'accés a aquesta àrea de memòria es denominen *bss-based overflows*. Si per contra exploten vulnerabilitats en l'accés a l'àrea de memòria del *heap* es denominen *heap-based overflows*. Com que la manera d'explotar totes dues regions de memòria s'assembla, moltes vegades s'ajunten en un sol nom: *heap/bss-based overflows*.

#### **4. Pila**

<span id="page-9-0"></span>La pila és una zona de memòria reservada per a desar tot tipus de dades temporals de manera ordenada, mantenint la coherència de les dades per a poder fer crides a funcions i el retorn d'aquestes de manera correcta. La pila creix sempre envers adreces de memòria més baixes i comença en adreces de memòria altes.

En la pila s'introdueixen elements per a fer càlculs o per a fer crides a funcions, juntament amb els seus paràmetres i variables locals. D'aquesta manera la pila va creixent, i donat el cas, pot arribar a un límit en el qual el sistema operatiu detindrà el programa per haver sobrepassat la mida màxima de la pila (desbordament de pila). Hi ha *exploits* que provoquen aquest desbordament. Això es pot donar si es programa una funció recursiva amb un nombre massa elevat de crides, o si simplement està mal programada i no té especificada la condició de finalització de la recursivitat. Una altra possibilitat és que les variables locals utilitzades siguin massa grans. Això pot provocar que després de diverses crides se sobrepassi la mida màxima de la pila; per això és recomanable que les variables que necessitin quantitats grans de memòria reservin el seu espai en memòria de manera dinàmica. D'aquesta manera, tan sols es desarà un punter en la pila i les dades se situaran en el *heap*.

En mòduls anteriors hem vist, de manera esquemàtica, com es gestiona la pila. A continuació mostrarem un exemple d'un programa que fa diverses crides a funcions, i fa el seguiment de les dades de la pila. El programa que s'analitza és el següent:

© FUOC • PID\_00196797 11 Execució de processos #include <stdio.h> int funcio2(int a) { int tmp2; printf ("Inici funcio2: %d\n", a);  $tmp2 = a+2;$  printf ("Funcio2: tmp2 = %d\n", tmp2); return tmp2; } int funcio1(int b) { int tmp1; printf ("Inici funcio1: %d\n", b);  $tmp1 = funcio2(b);$  $tmp1 = tmp1 + 1;$ printf ("Funciol:  $tmp1 = %d\nu$ ",  $tmp1)$ ; return tmp1; } int main() { int tmp\_main; tmp main =  $7;$ printf ("Valor inicial =  $\delta d \nightharpoonup$ ", tmp main);  $tmp$  main = funciol(tmp main); printf ("Resultat =  $\delta d \nightharpoonup$ ", tmp main); return 1; }

Aquest programa fa primer una crida a la funcio1 i aquesta, al seu torn, crida a la funcio2. El codi en assemblador de les diferents funcions del programa anterior, compilat amb el GCC, és el següent:

```
Funció principal main
0x08048421 <main+0>: lea 0x4(%esp),%ecx<br>0x08048425 <main+4>: and $0xfffffff0,%e<br>0x08048428 <main+7>: pushl -0x4(%ecx)<br>0x0804842b <main+10>: push %ebp<br>0x0804842c <main+11>: mov %esp,%ebp
                                                                                   $0xfffffff0,%esp<br>-0x4(%ecx)
0 \times 08048428 <main+7>: pushl -0 \times 4<br>0 \times 0804842b <main+10>: push %ebp
0x0804842b <main+10>: push %ebp<br>0x0804842c <main+11>: mov %esp,%ebp
0x0804842c <main+11>: mov %esp,<br>0x0804842e <main+13>: push %ecx<br>0x0804842f <main+14>: sub $0x2
0x0804842e <main+13>: push %ecx<br>0x0804842f <main+14>: sub $0x24,%esp
0 \times 0804842f \times main+14>:\hspace{1.5cm} sub \hspace{1.5cm} $0 \times 24$, $8$-sp<br>0 \times 08048432 \times main+17>:\hspace{1.5cm} mov \hspace{1.5cm} $0 \times 7$, $-0 \times 8$ ($8$-bp)<br>0 \times 08048439 \times main+24>:\hspace{1.5cm} mov \hspace{1.5cm} -0 \times 8 ($8$-bp), $8$-ax0x08048432 <main+17>: movl $0x7, -0x8(%ebp)<br>0x08048439 <main+24>: mov -0x8(%ebp),%eax
0x08048439 <main+24>: mov -0x8(%ebp), %ea<br>0x0804843c <main+27>: mov %eax, 0x4(%esp)
0x0804843c <main+27>: mov %eax,0x4(%esp)<br>0x08048440 <main+31>: movl $0x8048594,(%esp)<br>0x08048447 <main+38>: call 0x80482d8 <printf<br>0x0804844c <main+43>: mov -0x8(%ebp),%eax<br>0x0804844f <main+46>: mov %eax,(%esp)<br>0x08048452 
0 \times 08048440 <main+31>:<br>0 \times 08048447 <main+38>:
                                                                                   0x80482d8 <printf@plt><br>-0x8(%ebp),%eax
0x0804844c <main+43>: mov -0x8(%ebp),<br>0x0804844f <main+46>: mov %eax,(%esp)
0x0804844f <main+46>: mov %eax,(%esp)<br>0x08048452 <main+49>: call 0x80483de <funciol>
0x08048452 <main+49>:
0x08048457 <main+54>: mov %eax,-0x8(%ebp)<br>0x0804845a <main+57>: mov -0x8(%ebp),%eax<br>0x0804845d <main+60>: mov %eax,0x4(%esp)
0x0804845a <main+57>: mov -0x8(%ebp),%ea<br>0x0804845d <main+60>: mov %eax,0x4(%esp)
0x0804845d <main+60>: mov %eax,0x4(%esp)<br>0x08048461 <main+64>: movl $0x80485a8,(%esp)
0x08048461 <main+64>: movl<br>0x08048468 <main+71>: call
                                                            call 0x80482d8 <printf@plt><br>mov $0x1,%eax
0x0804846d <main+76>: mov $0x1, %eax<br>0x08048472 <main+81>: add $0x24, %esp<br>0x08048475 <main+84>: pop %ecx
0x08048472 \n  <i>main+81</i>: add $0x2<br>0x08048475 \n  <i>main+84</i>: 0x08048475 \n  <i>main+84</i>:
0x08048475 <main+84>: pop %ecx<br>0x08048476 <main+85>: pop %ebp
0x08048476 <main+85>:
0x08048477 \leq \text{main} +86>: lea -0x4(%ecx), %esp<br>0x0804847a \leq \text{main} +89>: ret
0x0804847a < main+89>:
Funcio1
0x080483de <funcio1+0>: push %ebp<br>0x080483df <funcio1+1>: mov %esp,%ebp
0x080483df \n<br>\n0x080483e1 \n<br>\n<math>x0x080483e1 \n<br>\n<math>x0x080483e1 \n<br>\n<math>x0x080483e1 \n<br>\n<math>x0x080483e1 \n<br>\n<math>x0x080483e1 \n<br>\n<math>x0x080483e1 \n<br>\n<math>x0x080483e1 \n<br>\n<math>x0x080483e1 \n<br>\n<math>x0x080483e1 \n<br>\n<math>x0x080483e1 \n<br>\n<math>x0x0804830x080483e1 <funcio1+3>: sub $0x18,%esp
```
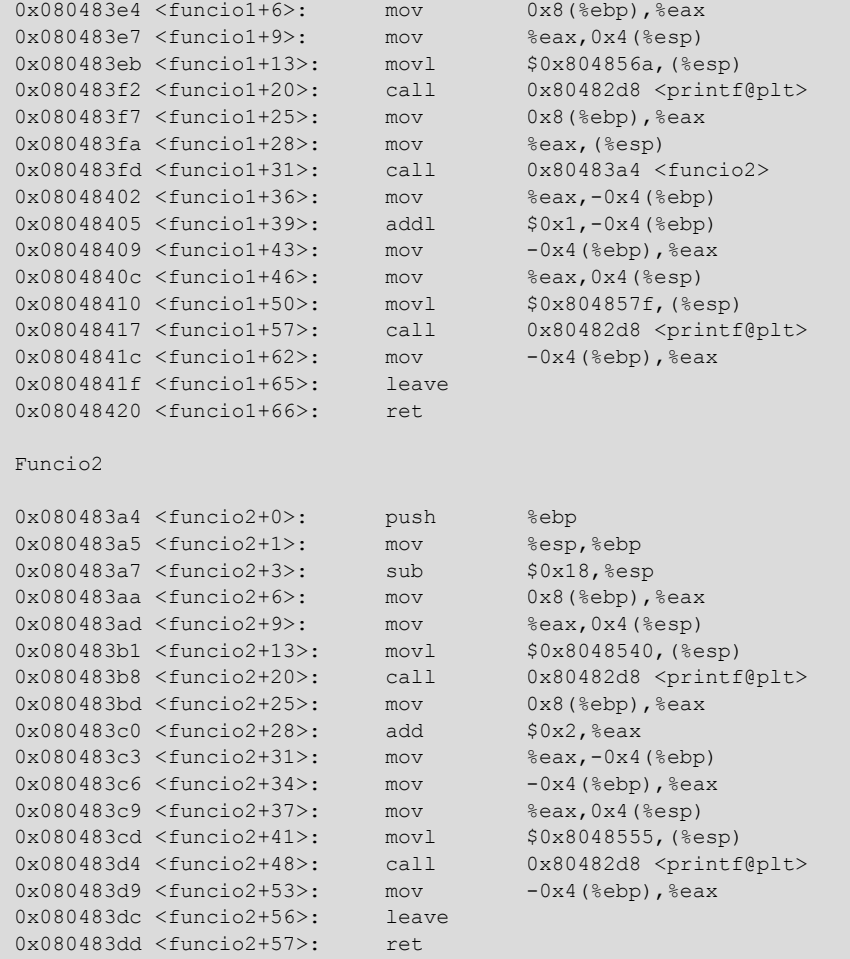

Després d'executar el programa, s'inspecciona la pila just abans de la primera crida a la funció printf (main+38). L'estat de les dades que s'hi troben és el següent:

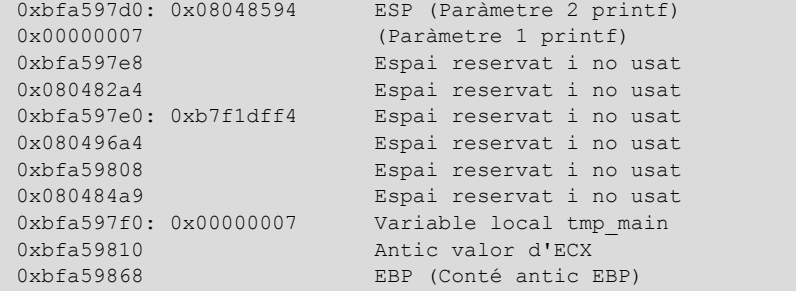

El paràmetre 2 de printf conté un punter a una adreça de memòria on hi ha desada la cadena de caràcters que se li passa com a format de sortida. Si s'inspecciona la memòria en aquesta adreça, es pot veure el següent:

 $0x8048594$ : "Valor inicial =  $\dots$ d\n"

Es continua amb l'execució i es para just abans de la crida a la funció 1. L'anàlisi de la pila en aquest moment és:

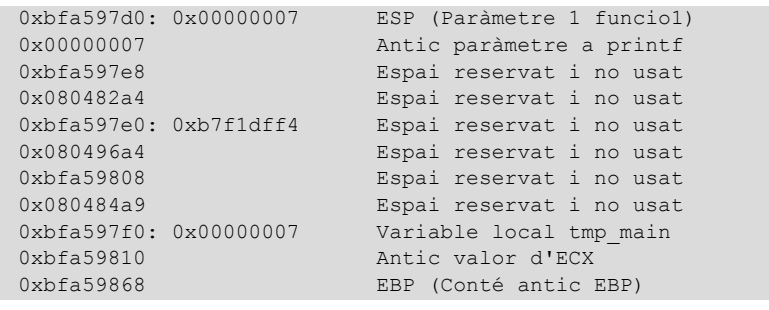

S'observa com s'ha preparat la pila per a executar la crida a la funcio1. S'ha col·locat en el *top* de la pila el paràmetre necessari perquè la funcio1 s'executi correctament. Es fa la crida a la funcio1 i es torna a analitzar la pila. S'avança fins a abans de la crida a la funcio2 per a analitzar el contingut de la pila en aquest moment.

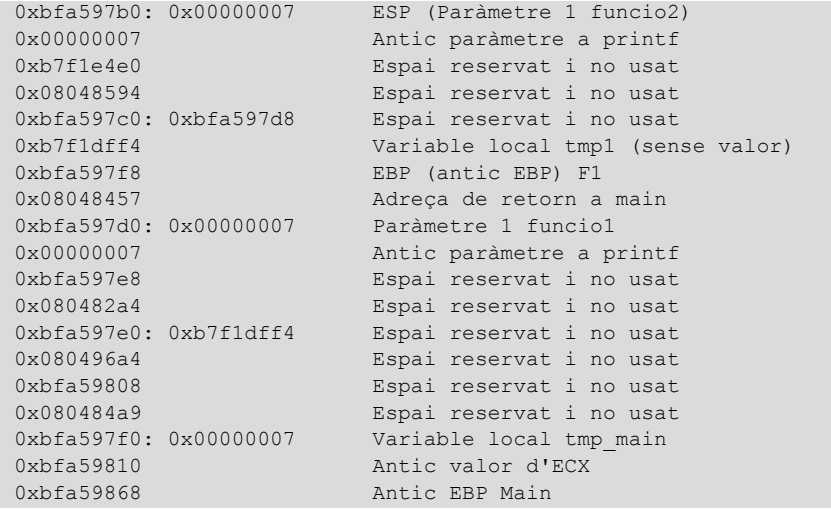

Es pot observar l'adreça de retorn a la funció main que s'usarà quan acabi la funcio1 per a retornar l'execució al punt següent on s'havia interromput. Es veu també on se situa la variable local tmp1. Igual que la preparació de la crida a la funcio1, es poden observar els paràmetres que es passaran a la funcio2. Es procedeix a continuació a entrar en la funcio2 i avançar fins al moment en què s'ha d'incrementar el valor del paràmetre en 2 unitats.

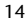

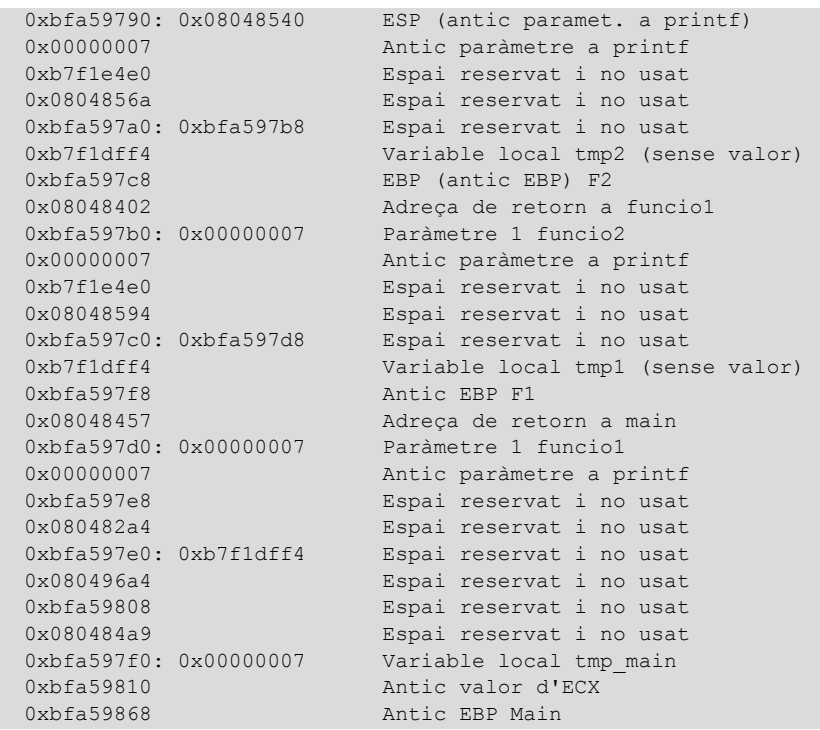

En cada crida a funció s'observen els antics paràmetres a la funció printf. Això succeeix perquè el compilador ha decidit reservar un espai en la pila per a les variables locals i altres usos, entre els quals s'inclou el pas de paràmetres a funcions. Com que el programa té espai lliure en la pila per a posar aquests paràmetres no es fa cap *push* en la pila d'aquests, i simplement s'escriuen en les posicions de memòria que haurien d'ocupar en la pila en fer la crida. Després de la crida a la funció aquests paràmetres continuen existint, ja que no es destrueixen aquestes posicions de memòria fins que s'acaba cada funció.

Es passa ara a incrementar el valor del paràmetre i a desar-lo en la variable local tmp2. Això es fa amb l'execució de les línies de codi:

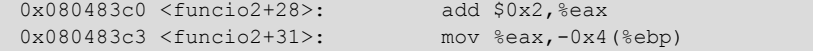

El resultat de l'execució d'aquest codi és l'actualització de la variable local en la pila.

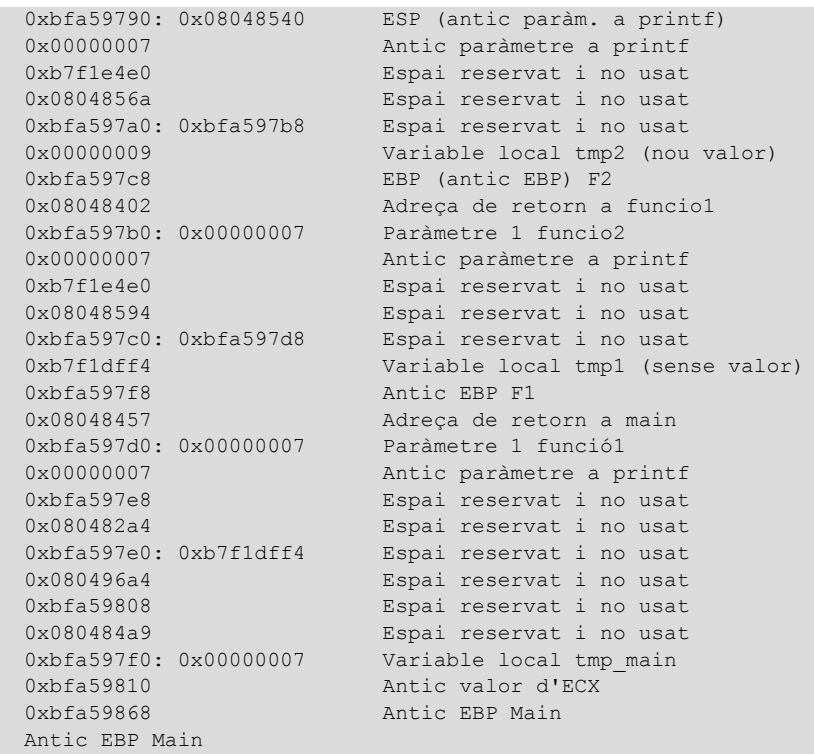

A partir d'aquest moment es torna a fer una crida a printf i finalment es prepara el retorn del valor calculat a la funció anterior. En aquest cas el valor calculat es retorna en el registre EAX. El contingut del registre s'actualitza amb la sentència següent:

0x080483d9 <funcio2+53>: mov 0x4(%ebp),%eax

Aquest codi accedeix a la pila, on hi ha situada la variable local, i assigna el valor desat en aquesta posició de memòria al registre EAX. Finalment tan sols queda la finalització de la funció i devolució de l'execució al punt posterior de la crida feta en la funció pare. Això es fa amb les instruccions leave i ret. Aquestes instruccions s'expliquen amb més detall en propers mòduls però, bàsicament, leave serveix per a alliberar l'espai reservat en la pila per la funció cridada (variables locals) i recuperar el valor d'EBP anterior. Aquesta instrucció seria equivalent a executar:

```
mov %ebp, %esp
pop %ebp
```
En fer això, en la part superior de la pila quedaria l'adreça de retorn, que seria usada per la instrucció ret. L'execució de ret equivaldria a executar:

pop %eip

Encara que aquesta instrucció no és vàlida en assemblador, serveix per a explicar què és el que fa la instrucció ret. Es passa ara a executar el codi fins a la instrucció leave.

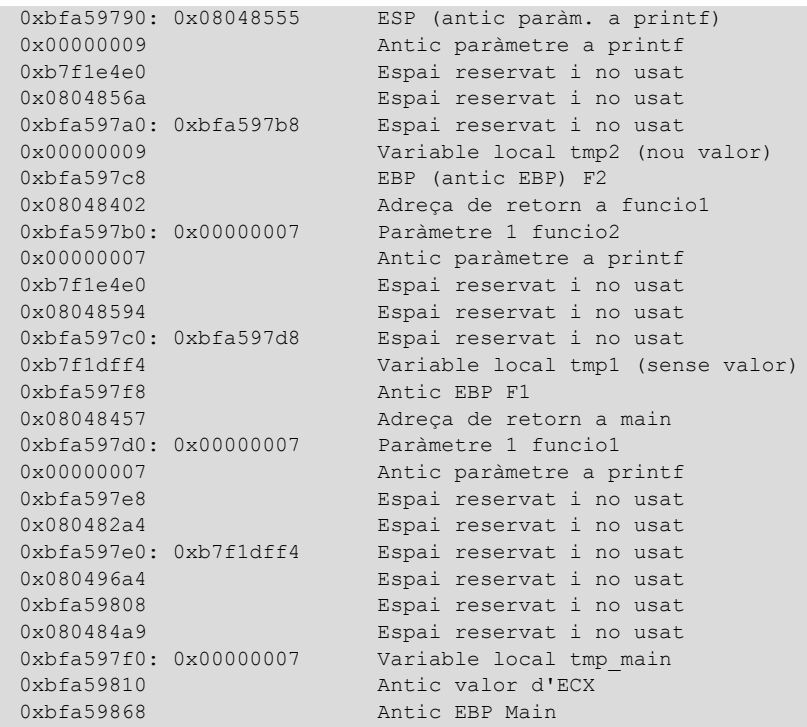

Aquest estat de la pila canvia just després d'executar la instrucció leave.

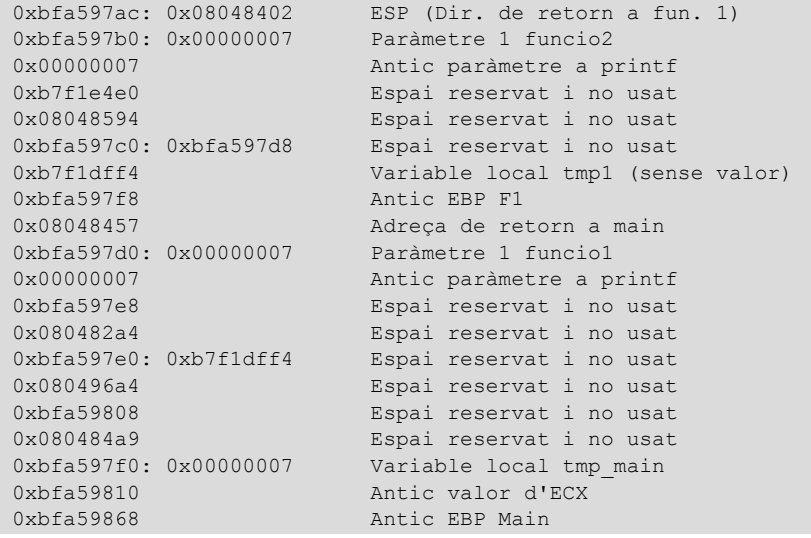

L'adreça de retorn queda en la part superior de la pila. La instrucció *ret* agafa el que hi hagi en el *top* de la pila i retorna l'execució del programa a aquesta adreça. L'estat de la pila després de la instrucció ret és exactament igual que just abans d'haver fet la crida a la funcio2. Aquest estat ja s'ha vist anteriorment. El resultat retornat per la funcio2 es troba en el registre EAX. A continuació la funcio1 assigna el resultat a la variable local tmp1 que es troba en la pila. La instrucció que fa això és:

0x08048402 <funcio1+36>: mov %eax,-0x4(%ebp)

i l'estat final de la pila després d'aquesta acció és el següent:

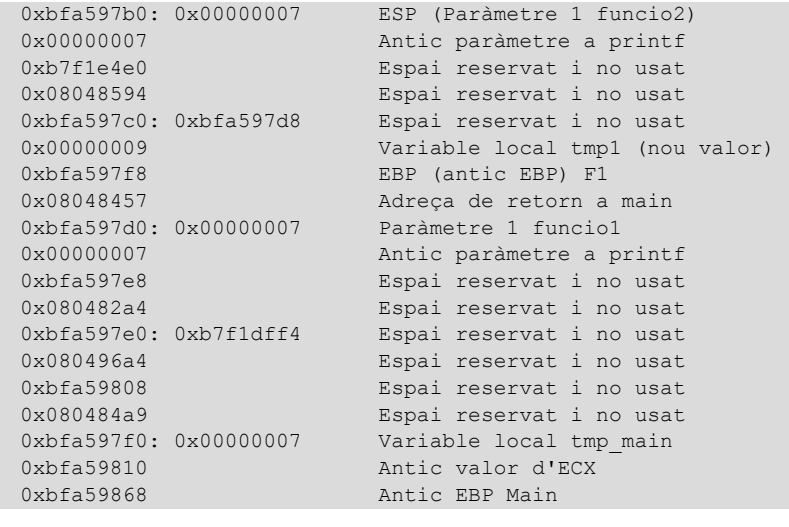

A continuació, s'incrementa aquest valor en una unitat i es prepara EAX per a retornar el resultat a la funció que ha fet la crida. Seguidament, es mostra la pila en l'estat en què queda abans de cridar la funció leave.

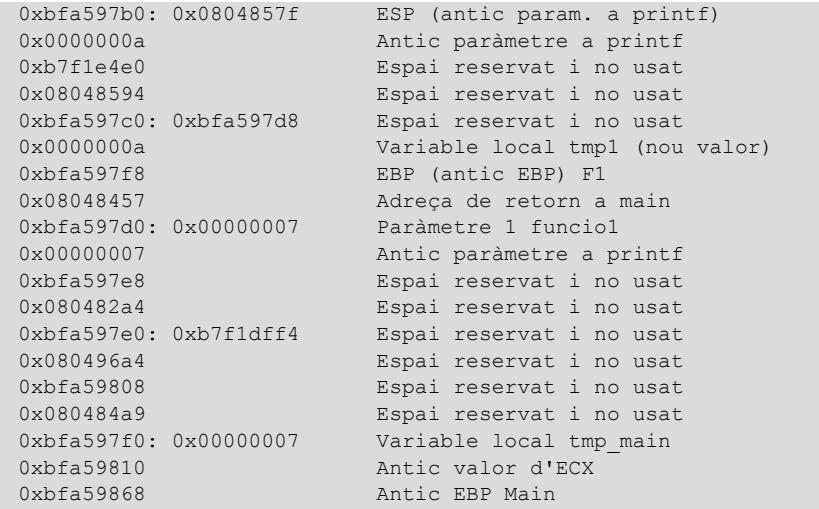

S'observa que ja s'ha incrementat el valor de la variable tmp1, i que en el *top* de la pila hi ha els últims paràmetres que s'han passat a l'anomenada funció printf perquè mostri per pantalla el resultat de les operacions després de l'execució del codi que modifica les variables.

Per acabar, es mostra com queda la pila en finalitzar l'execució de la funcio2 i retornar l'execució a la funció principal main.

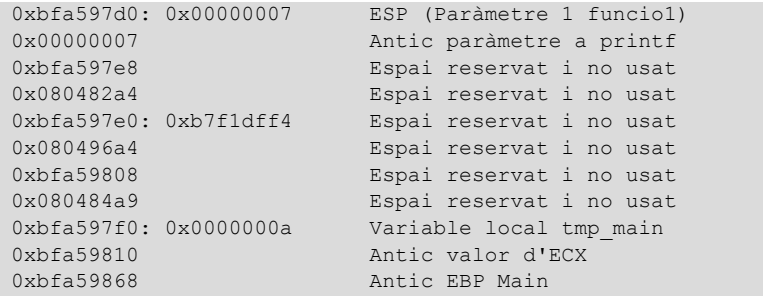

S'observa que ja s'ha actualitzat el valor de la variable local i tot l'espai de la pila que s'havia reservat per a cridar les diferents funcions ja s'ha alliberat. El mètode per seguir per a acabar el programa és exactament el mateix. Primer s'allibera l'espai ocupat per les variables locals i finalment es retorna l'execució a un altre punt.

S'ha pogut veure, pas per pas, com va evolucionant la pila juntament amb els paràmetres i les variables locals definides. Com a regla general es pot dir que l'accés a les variables locals i els paràmetres rebuts per una funció es fa utilitzant el registre EBP com a base, i per a passar paràmetres a una altra funció (maneig del *top* de la pila) s'usa el registre ESP. L'esquema de la memòria assignada a la pila seria:

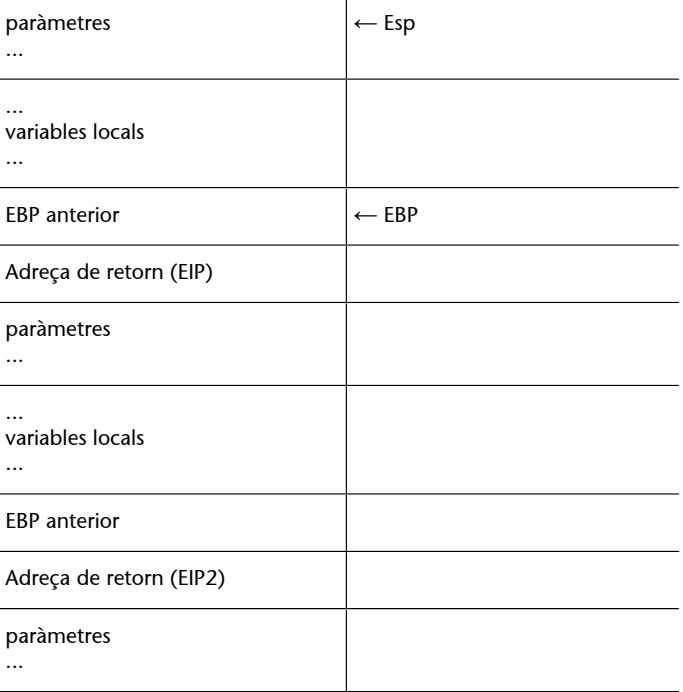

Conèixer detalladament el funcionament de la pila (i de les estructures de memòria), és molt important a l'hora de crear o usar *exploits*, ja que la majoria aprofiten vulnerabilitats d'aplicacions que no controlen bé aquestes estructures.

#### **5. Espai d'usuari i espai de sistema**

<span id="page-18-0"></span>Hi ha un conjunt de tasques que han de ser fetes pel sistema operatiu, com és l'accés a determinats recursos de manera controlada. Entre aquests recursos es pot trobar l'accés al disc o accés a dispositius d'entrada/sortida. És tasca del sistema operatiu controlar aquest accés i garantir que les diferents aplicacions puguin utilitzar els recursos.

Aquest conjunt de tasques s'ha de fer de manera totalment transparent a l'aplicació. Dins d'aquests entorns d'execució es troben dos modes d'execució:

- Mode supervisor (espai de sistema).
- Mode usuari (espai de sistema).

Els processos s'executen normalment en mode usuari, i quan necessiten accedir a determinats recursos als quals no tenen accés per defecte (gestionats pel sistema), fan una crida al sistema per aconseguir l'operació desitjada. Les crides al sistema són operacions que ofereix el sistema operatiu a les aplicacions perquè puguin utilitzar els recursos disponibles. La manera de gestionar aquestes crides és totalment diferent en sistemes Windows i sistemes Linux. Quan es fa la crida, el sistema s'encarrega que l'operació sol·licitada s'executi correctament i retorna el resultat a l'aplicació que ha fet la sol·licitud. D'aquesta manera, es garanteix que l'accés als diferents recursos serà feta de manera correcta, per part d'una màquina utilitzada per múltiples usuaris, ja que només hi ha un àrbitre que controla l'accés als recursos: el sistema operatiu.